## Verborgene Materialien für ausgewählte Schüler\*innen

Tom.Schardt@KT-Bonn.de

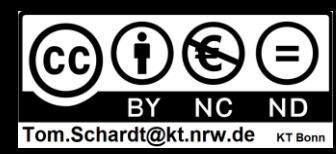

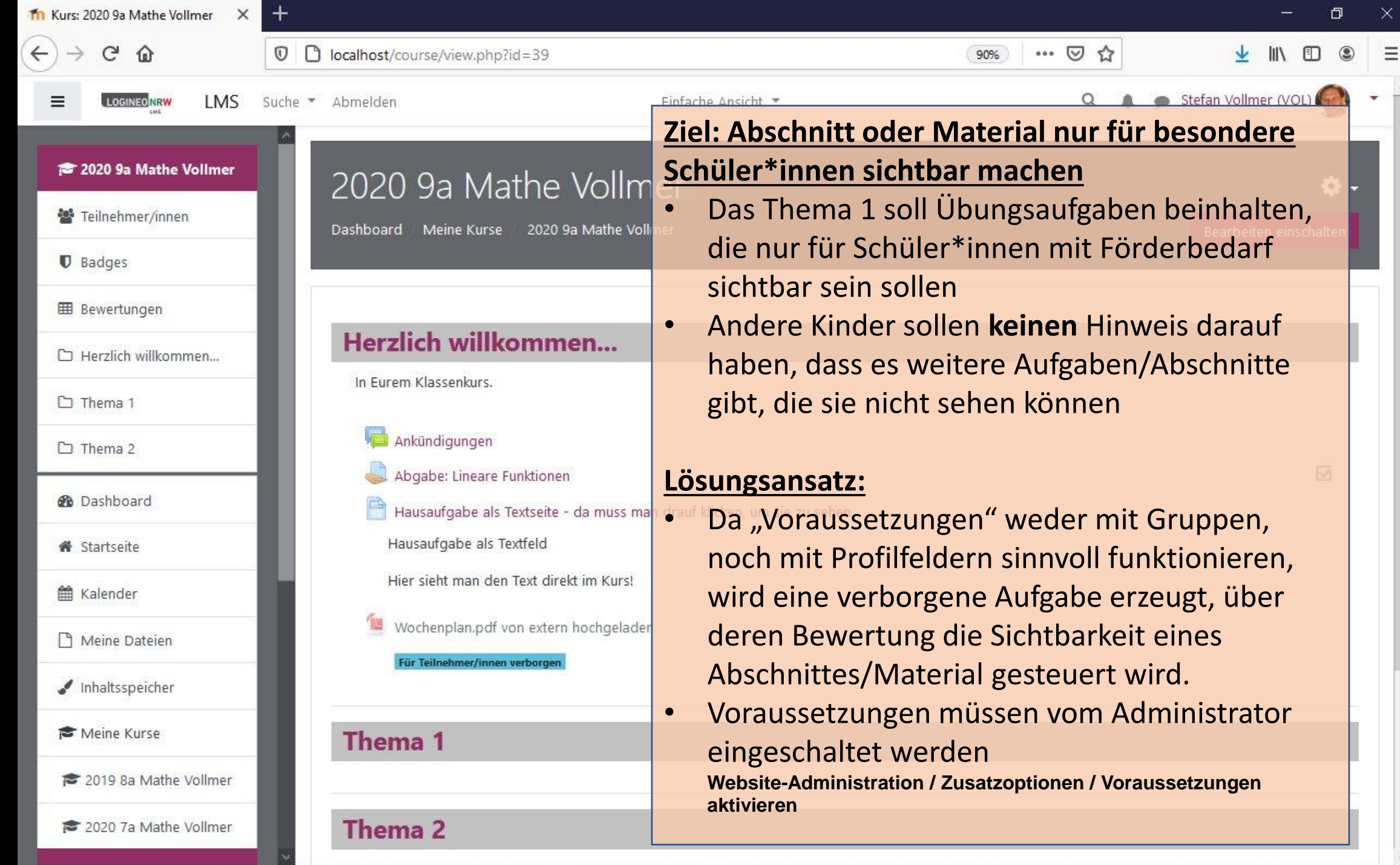

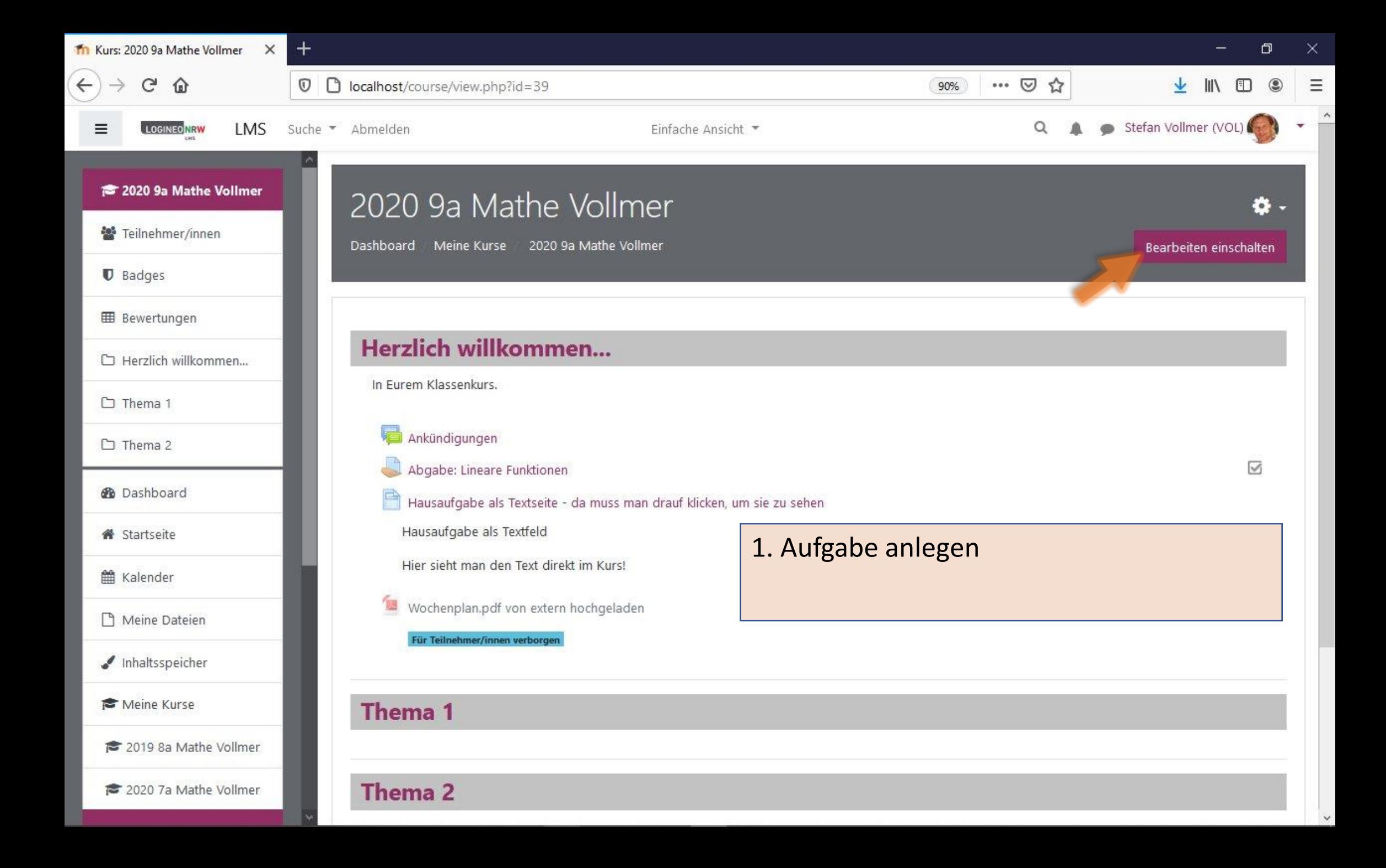

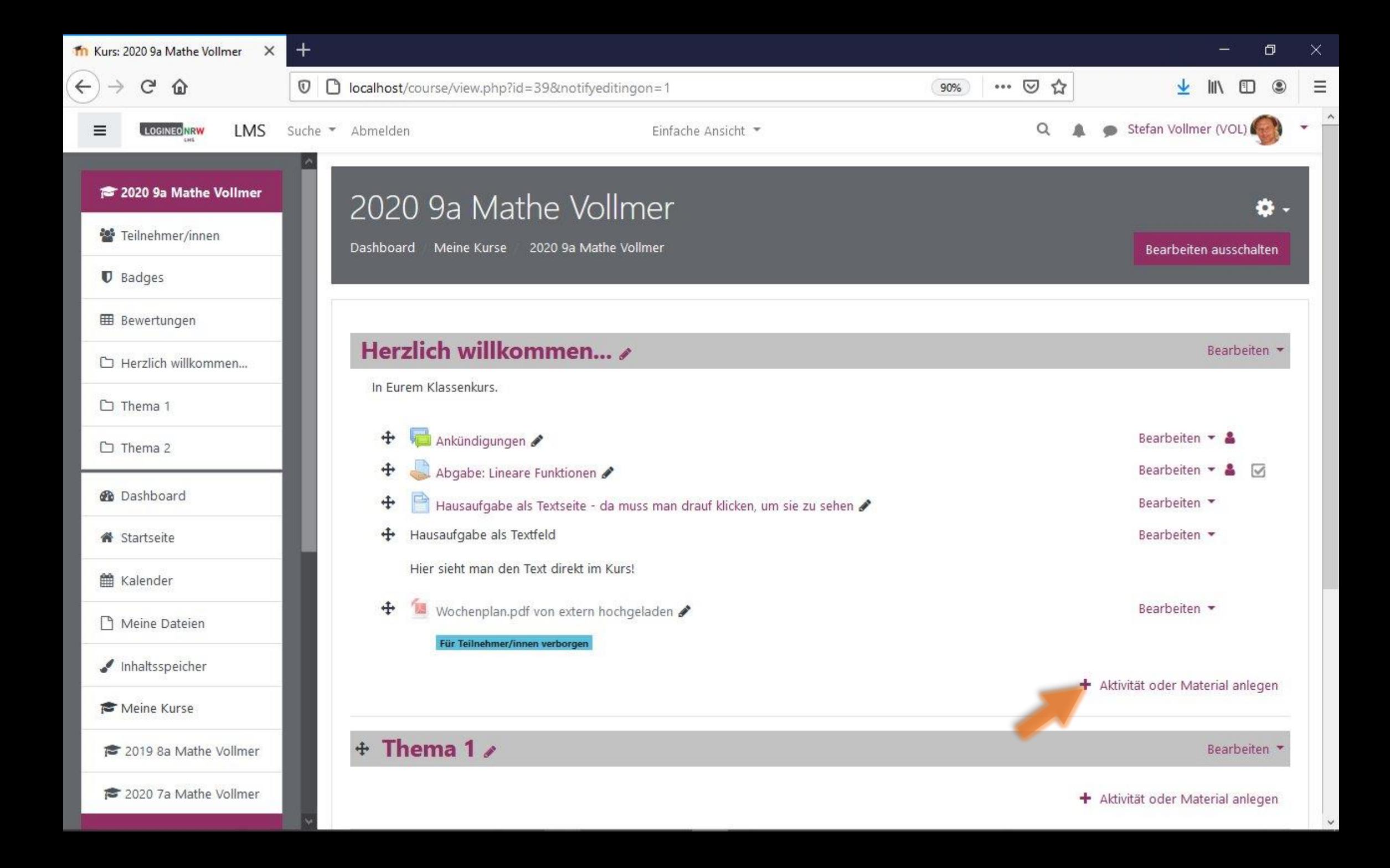

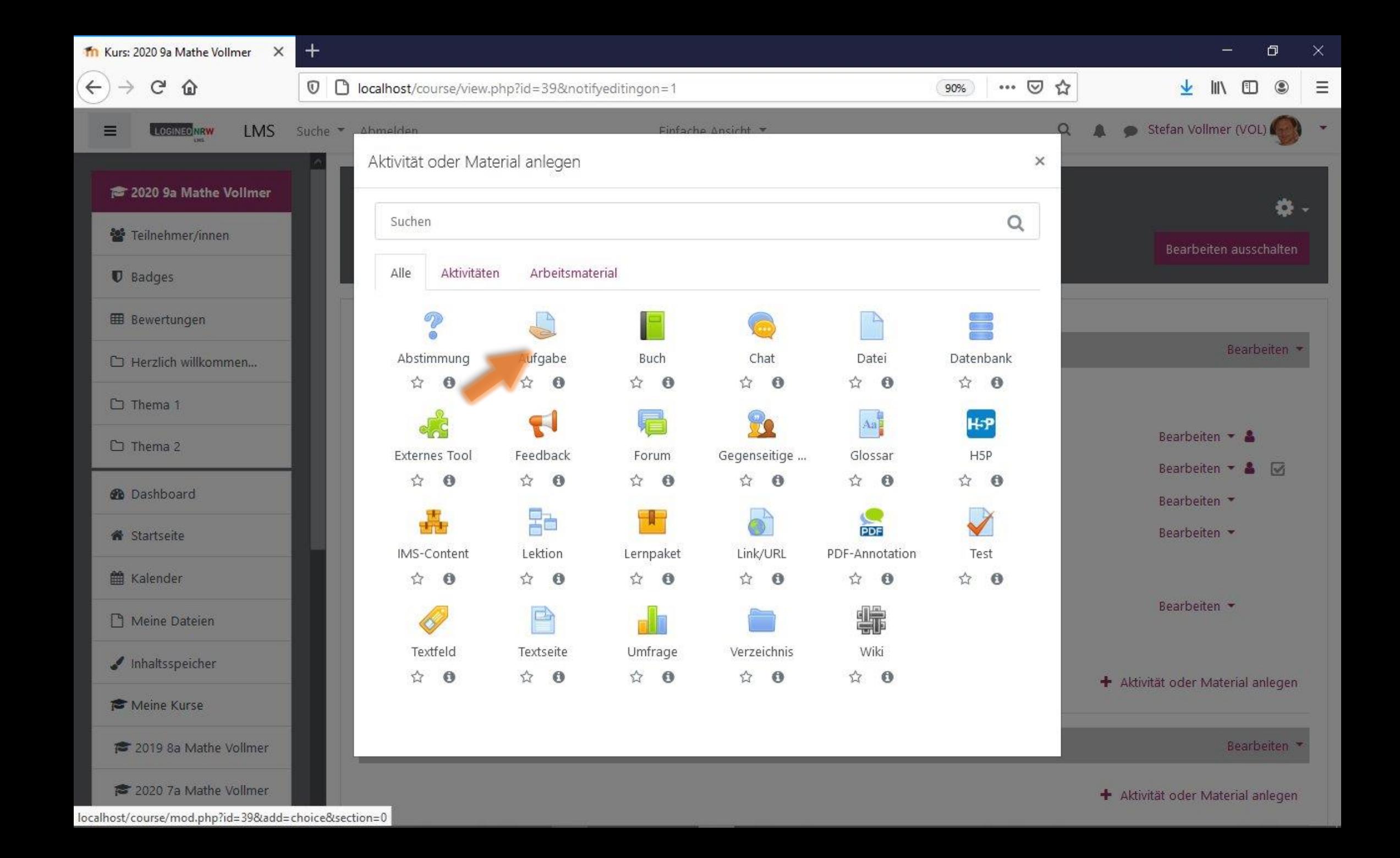

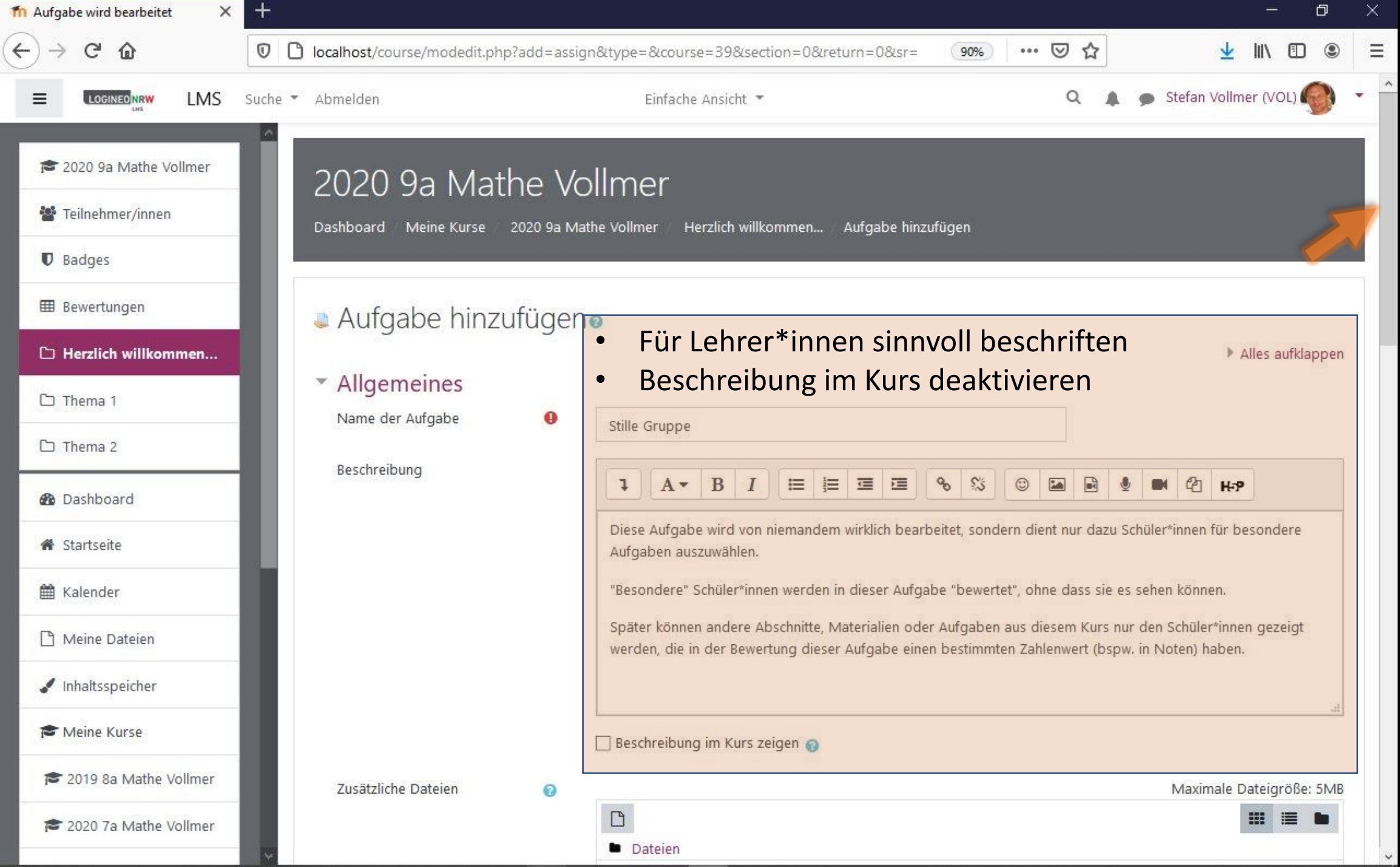

 $\checkmark$ 

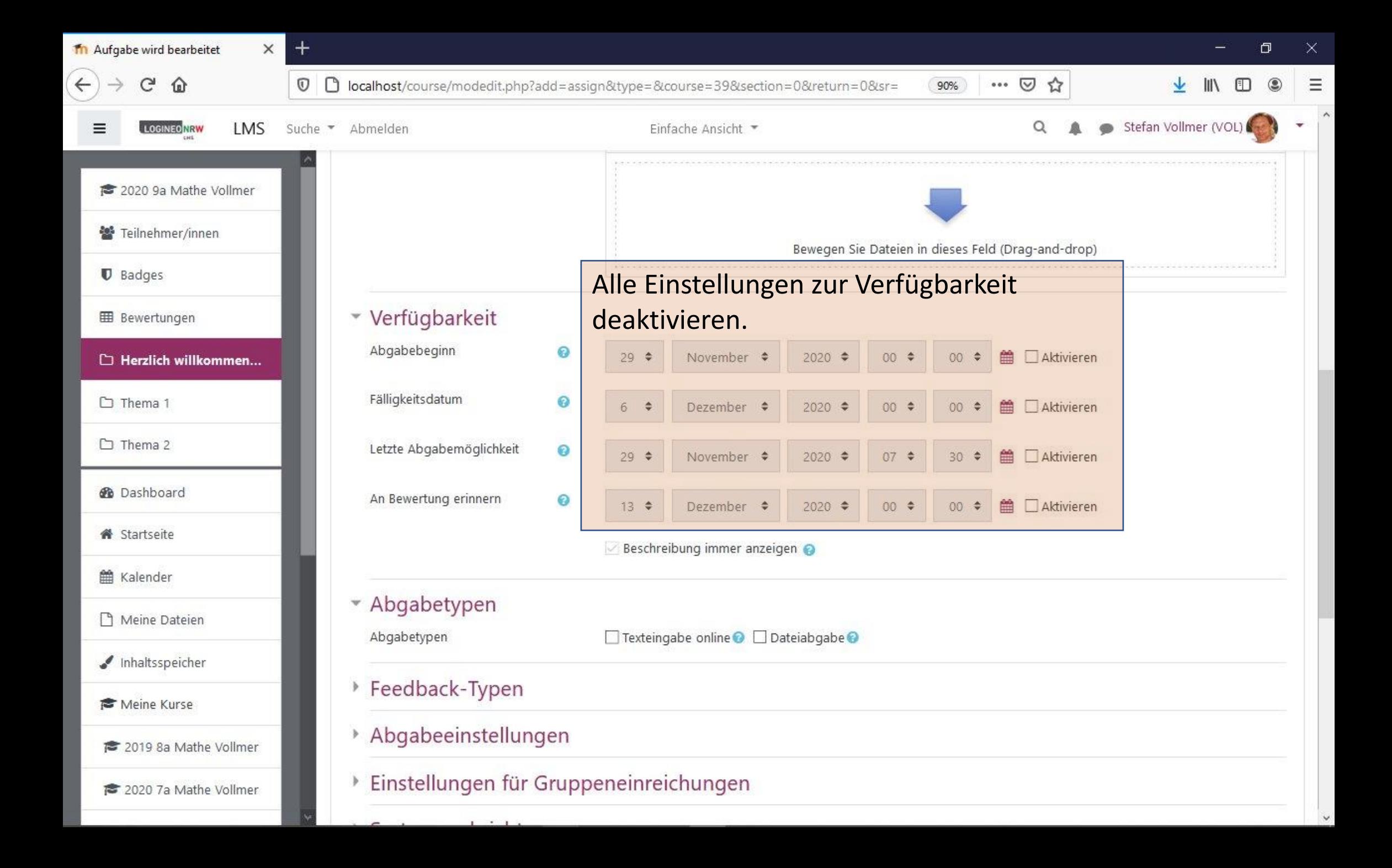

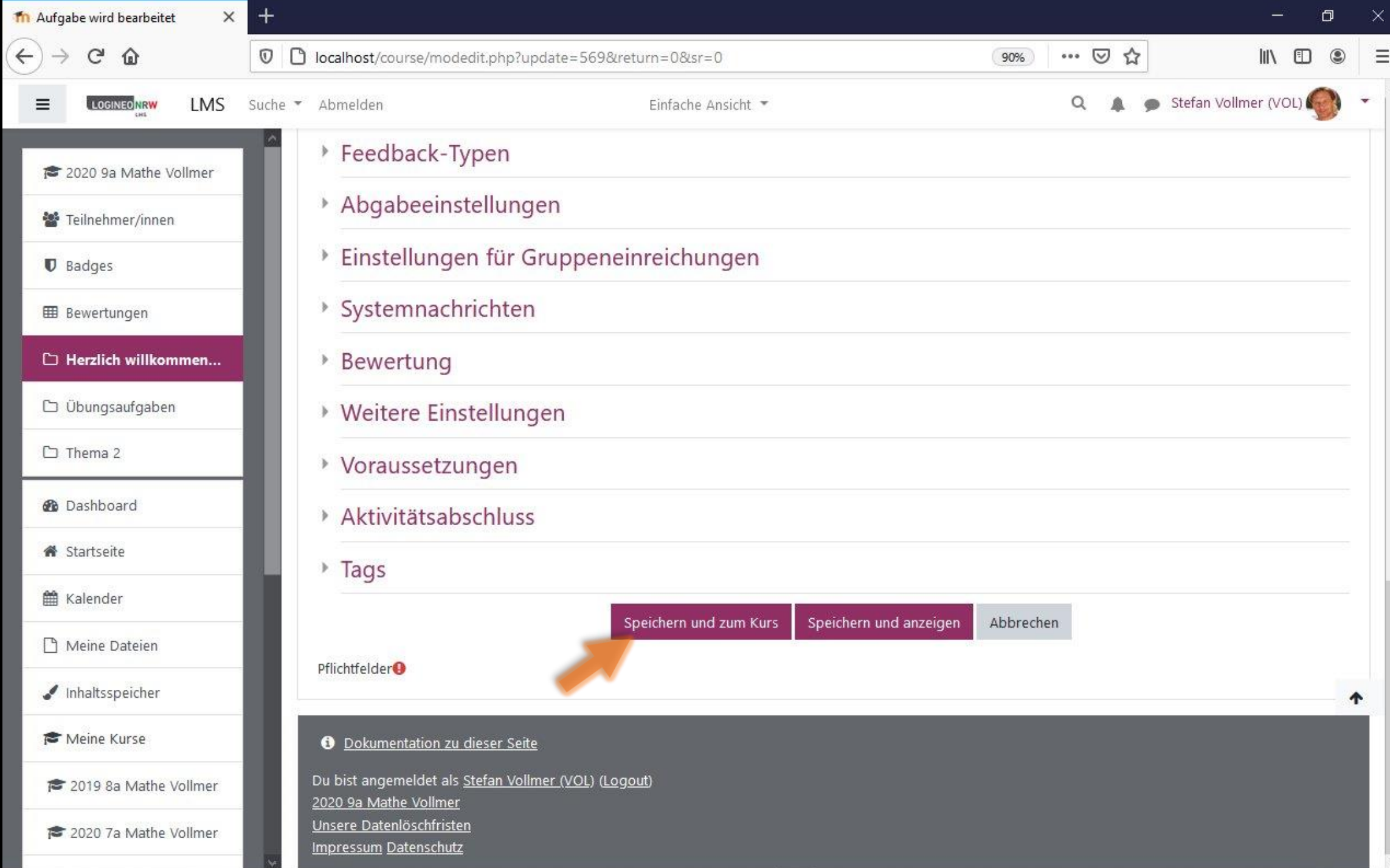

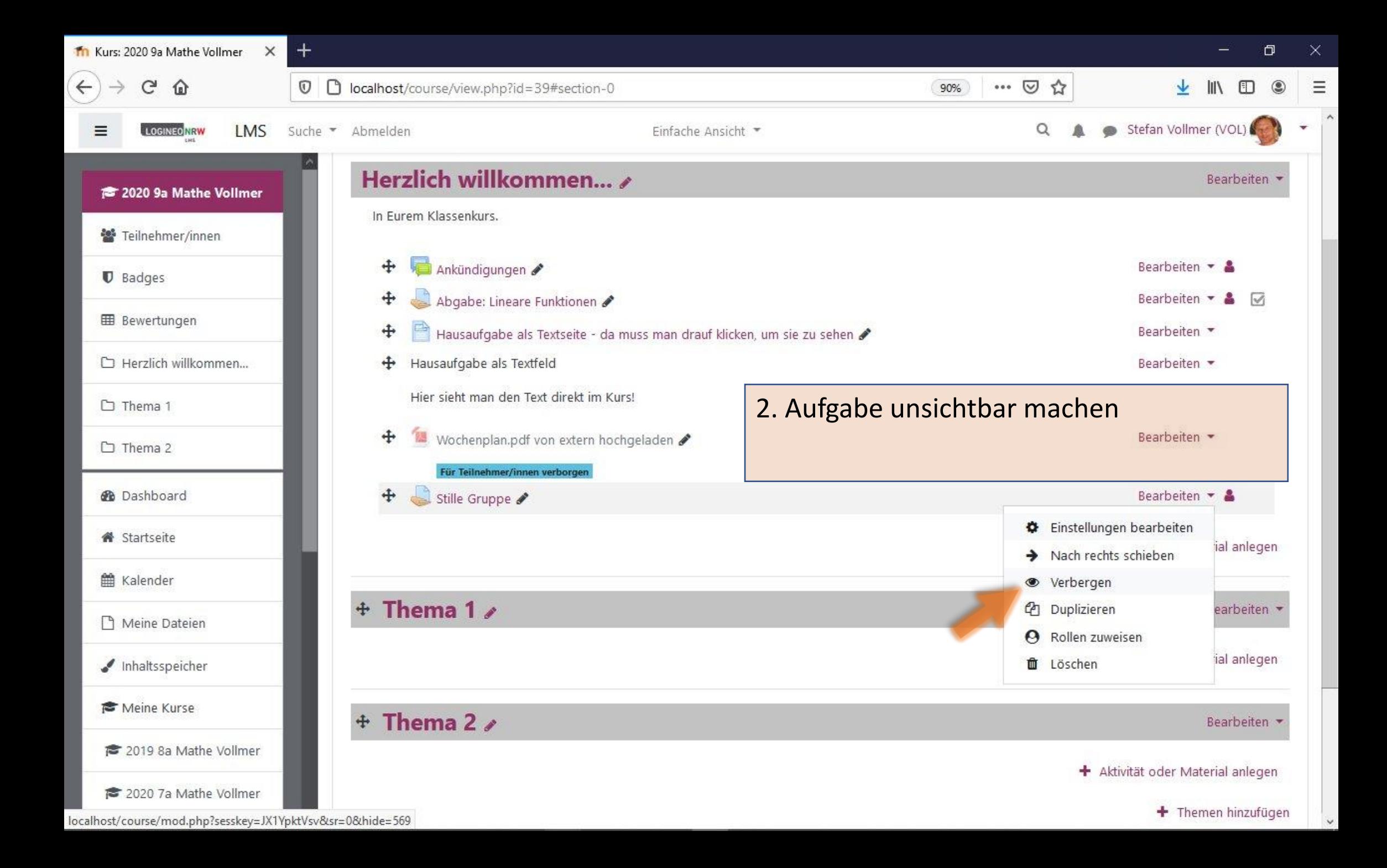

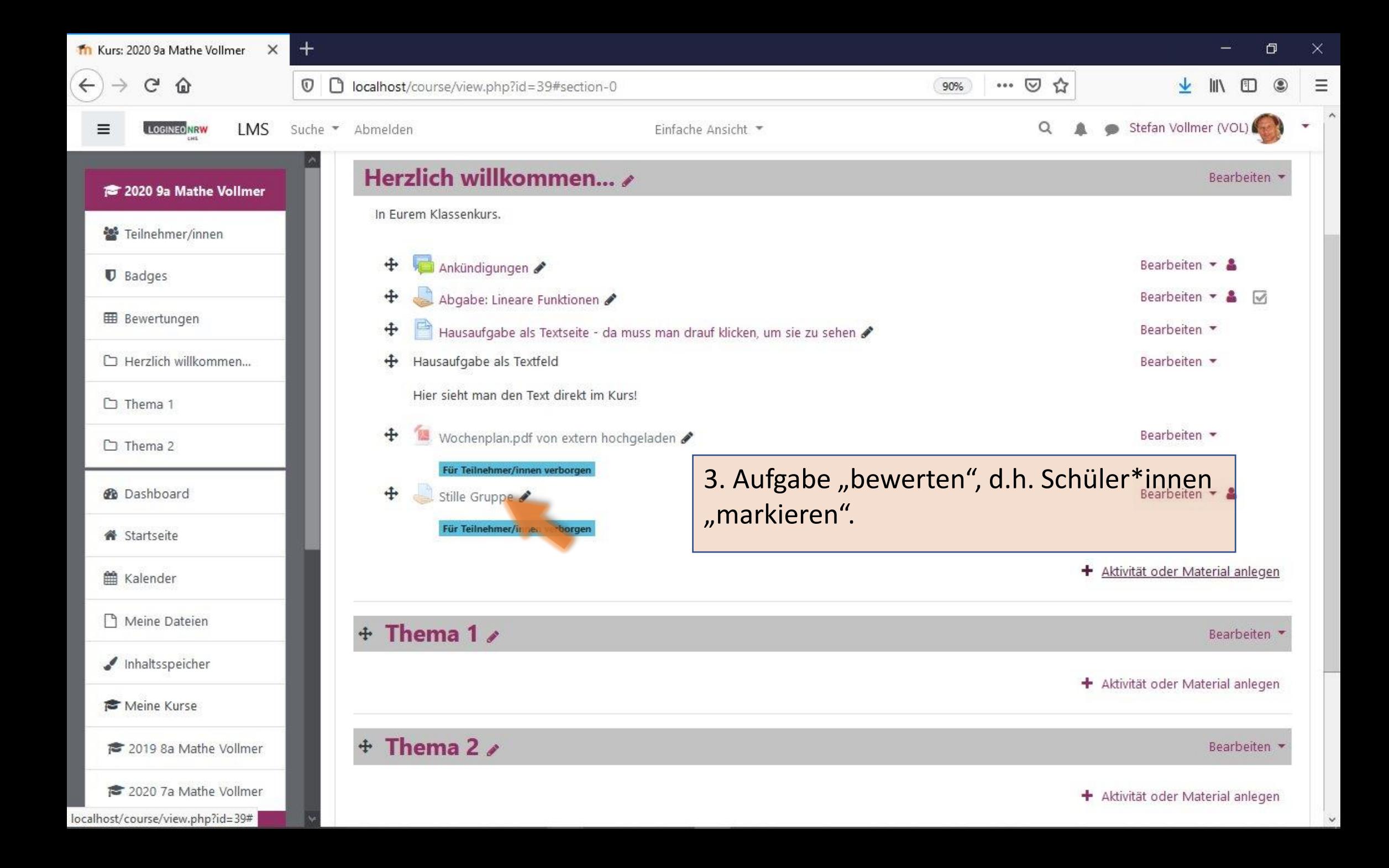

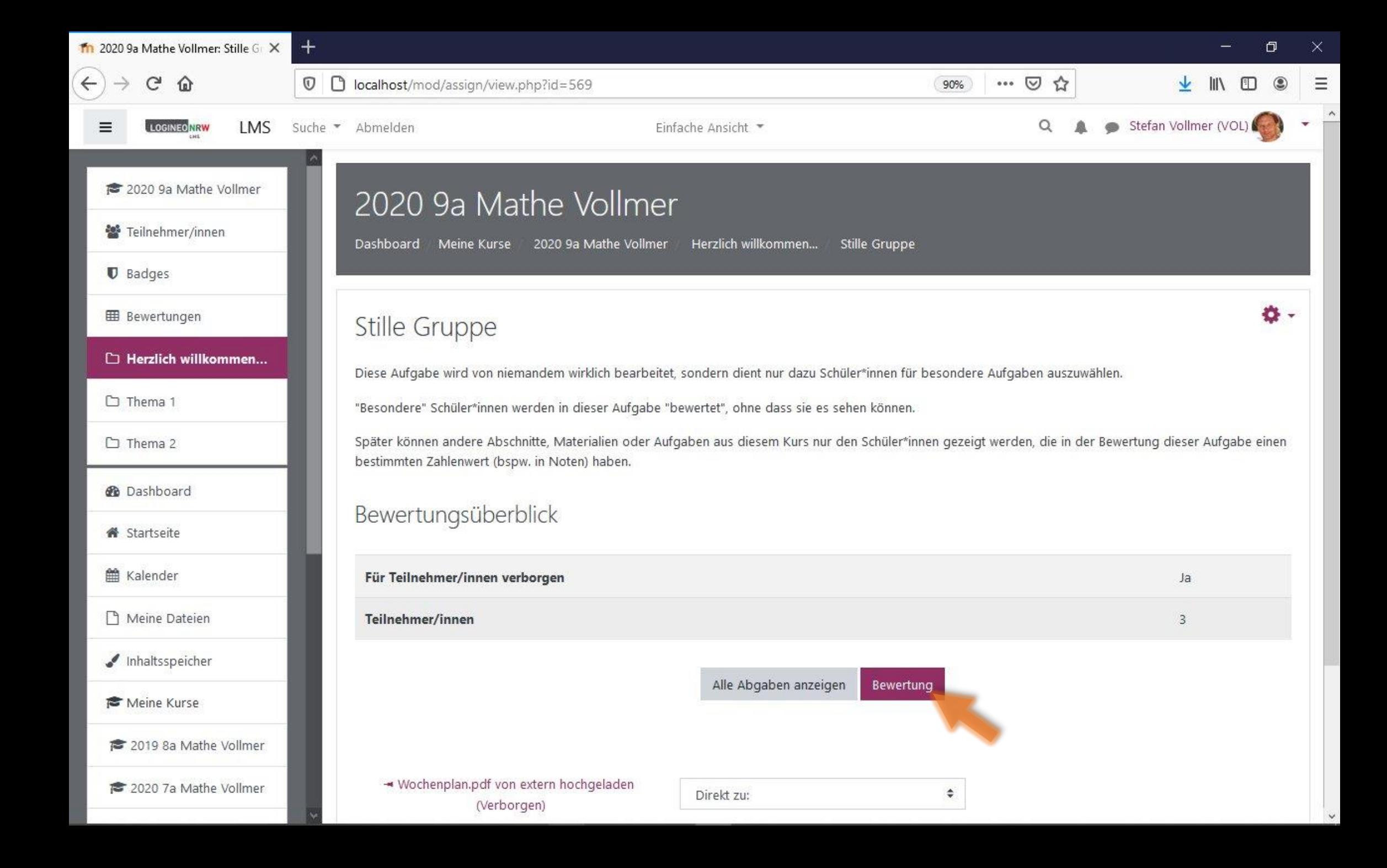

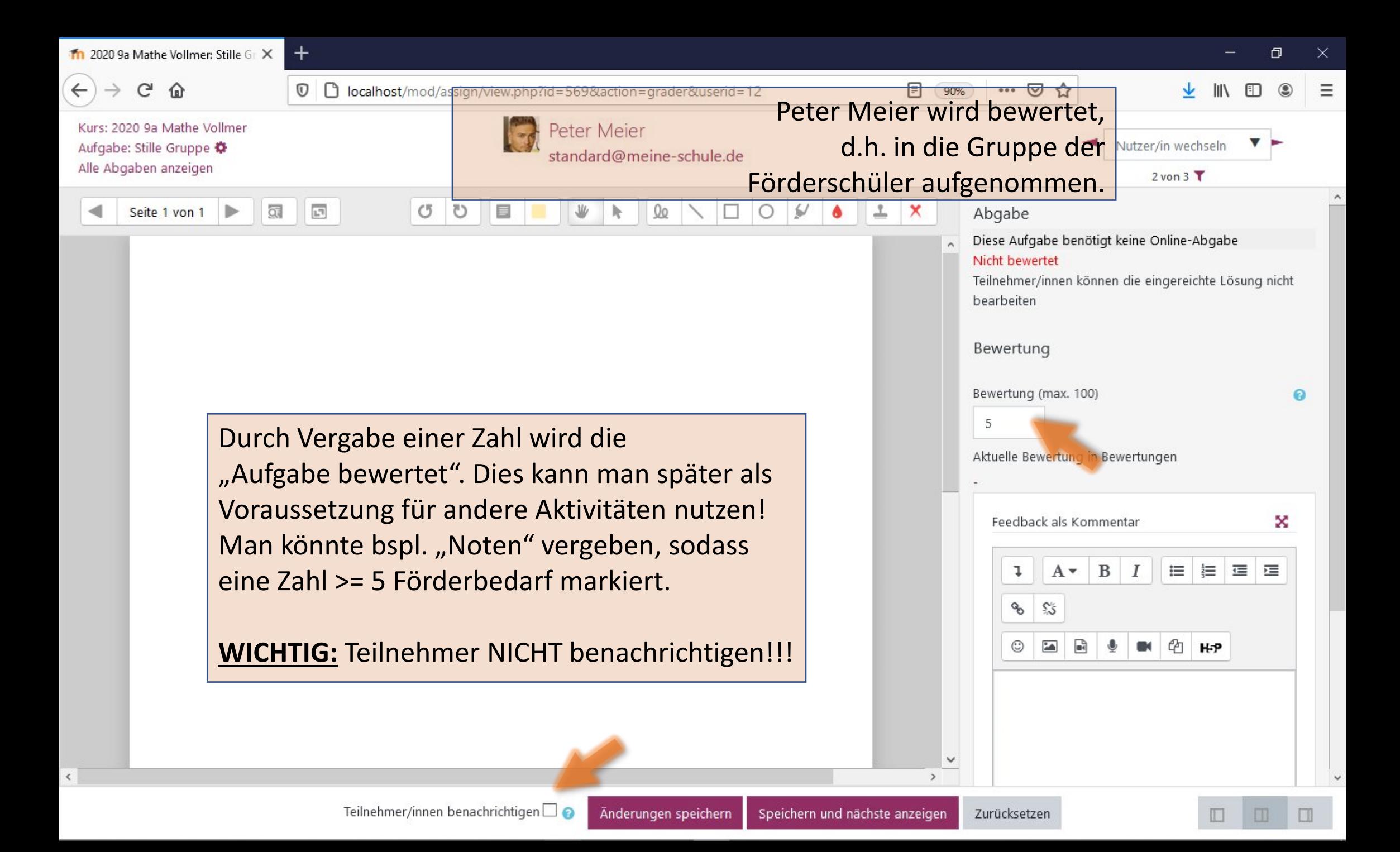

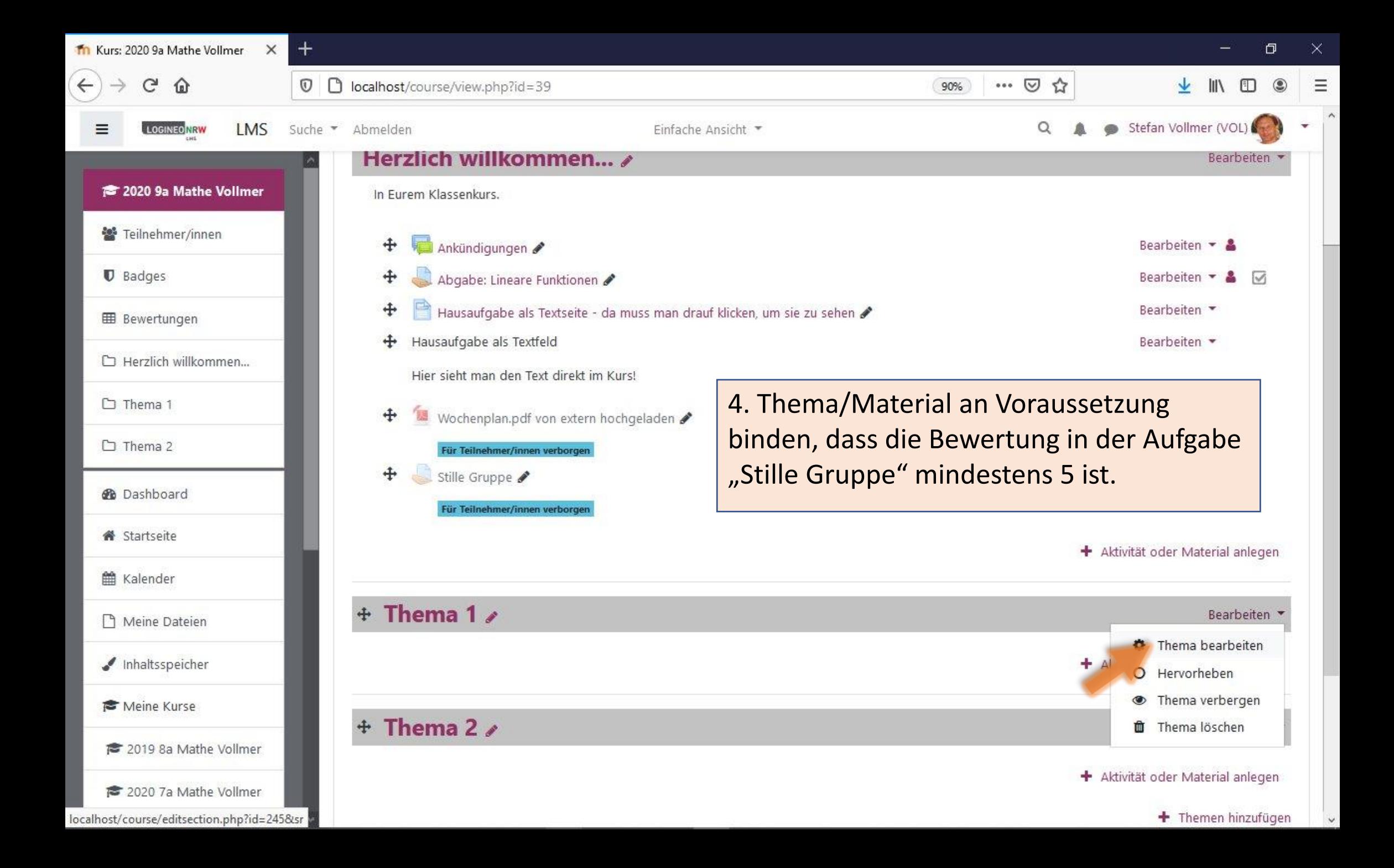

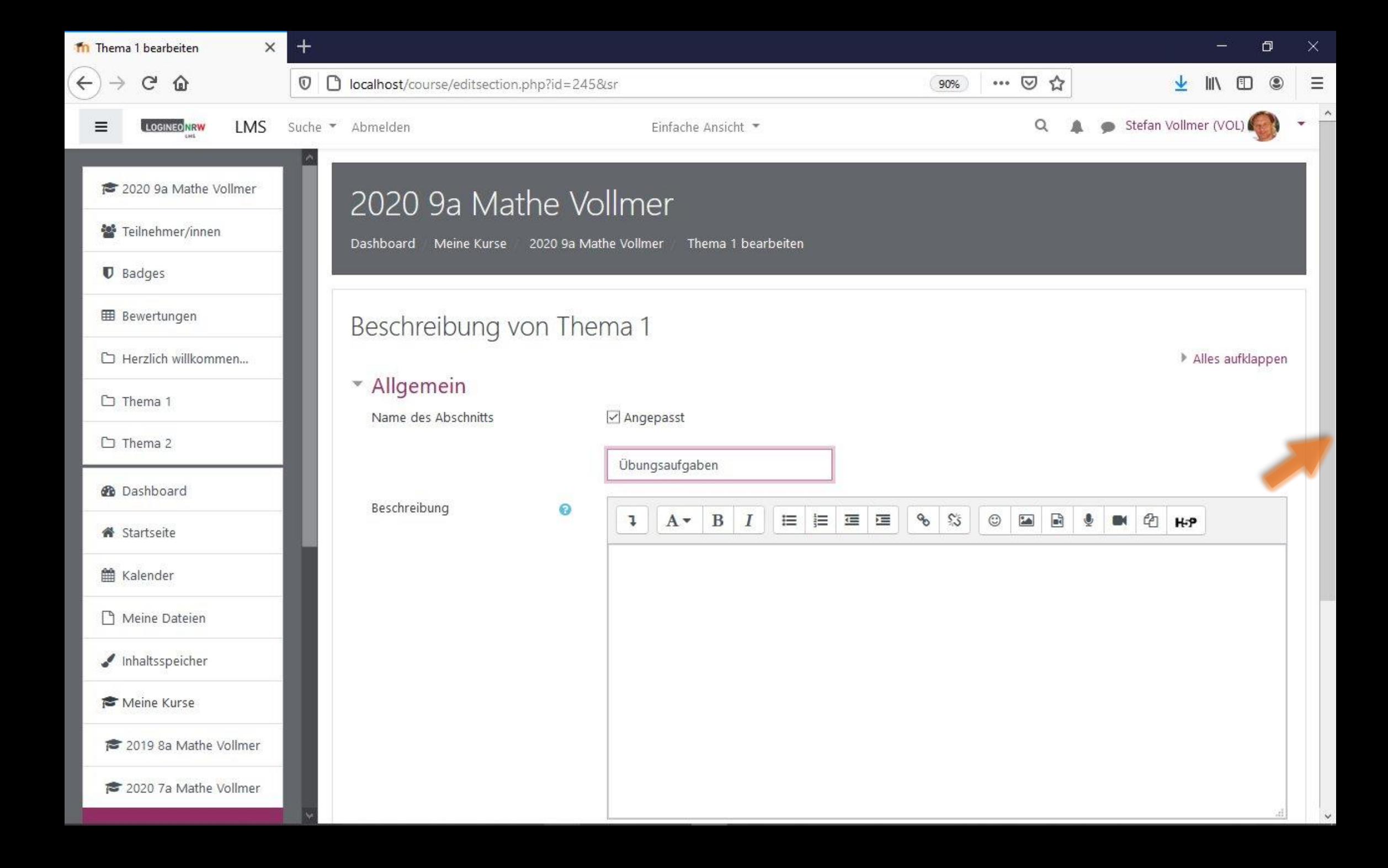

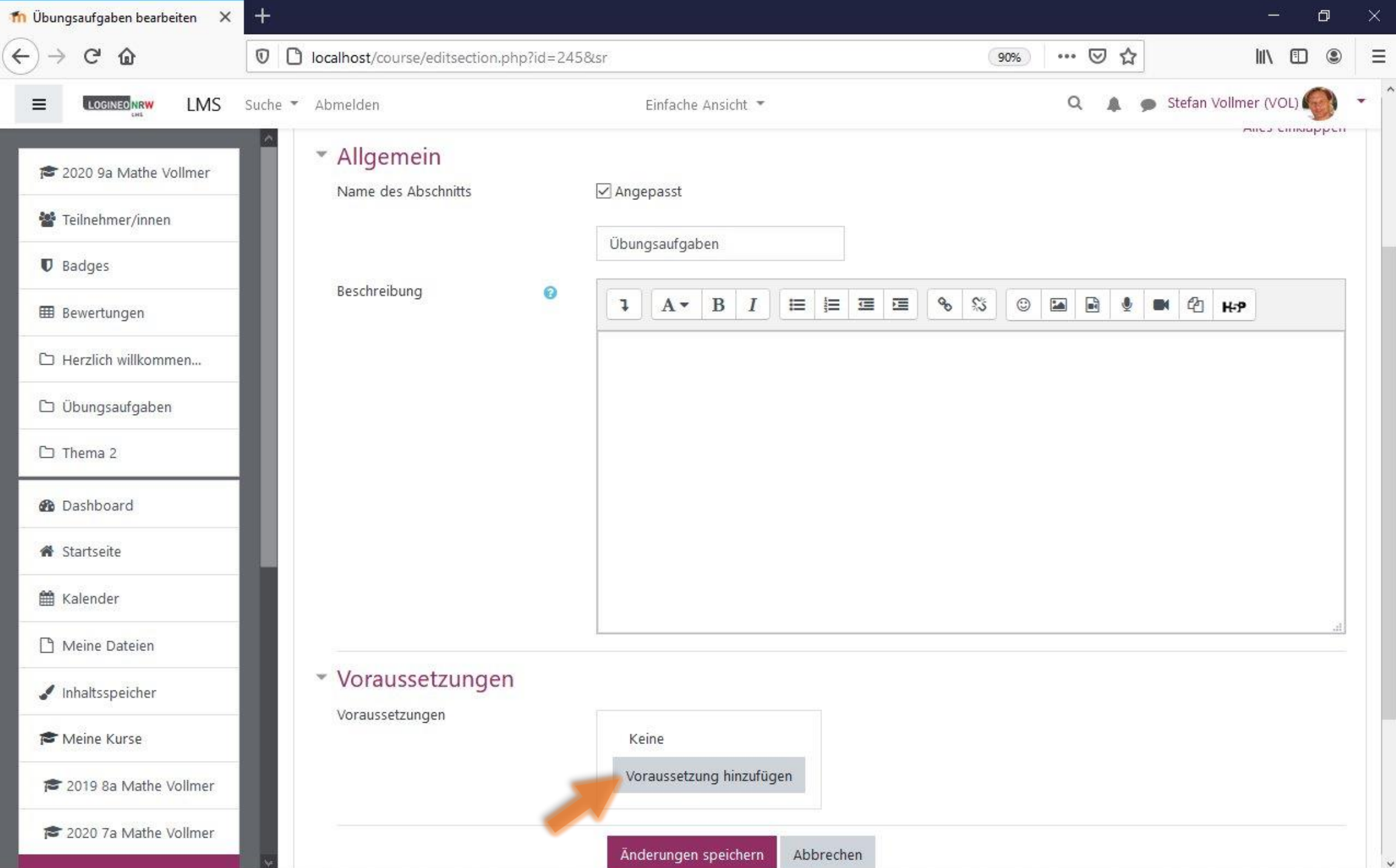

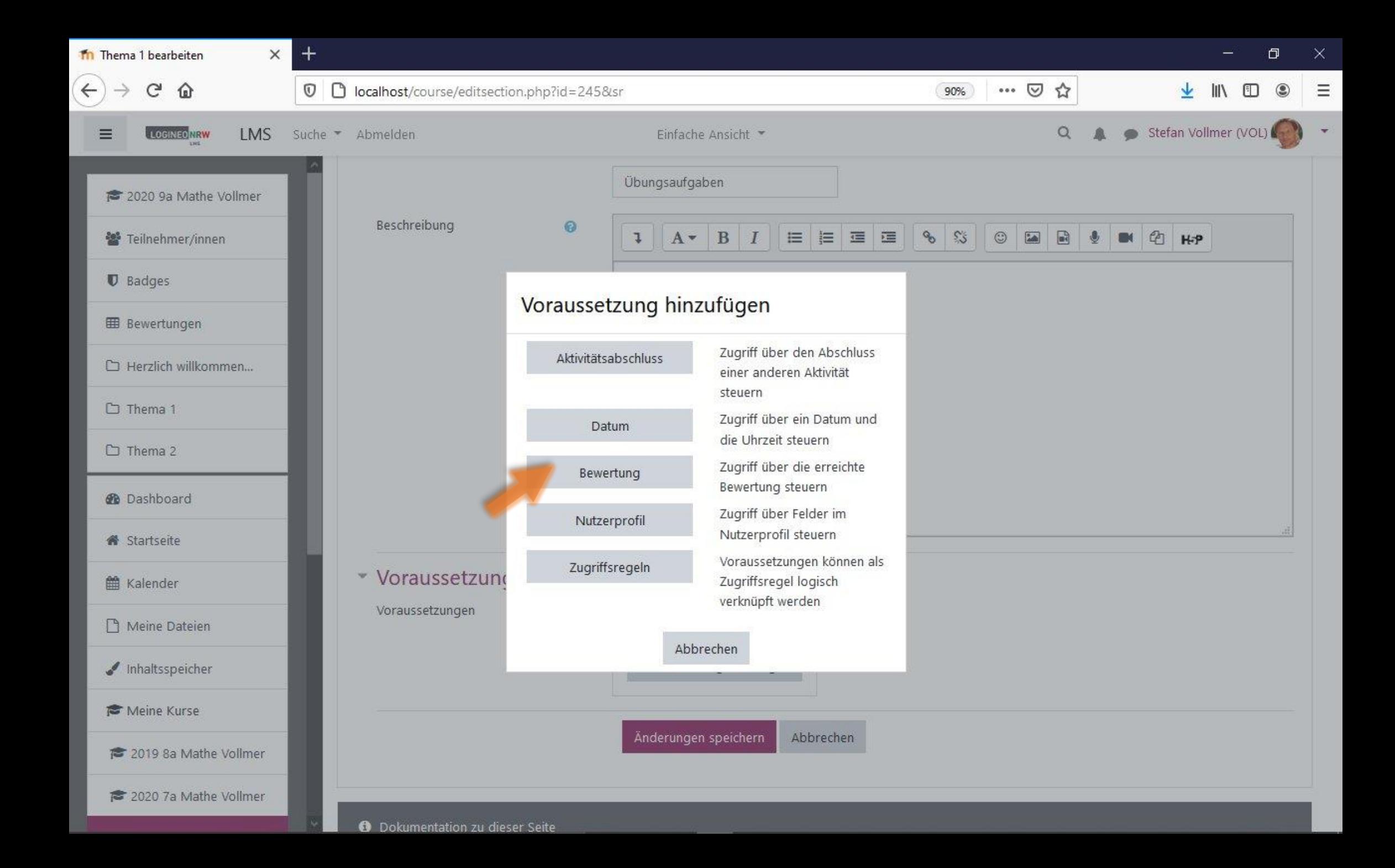

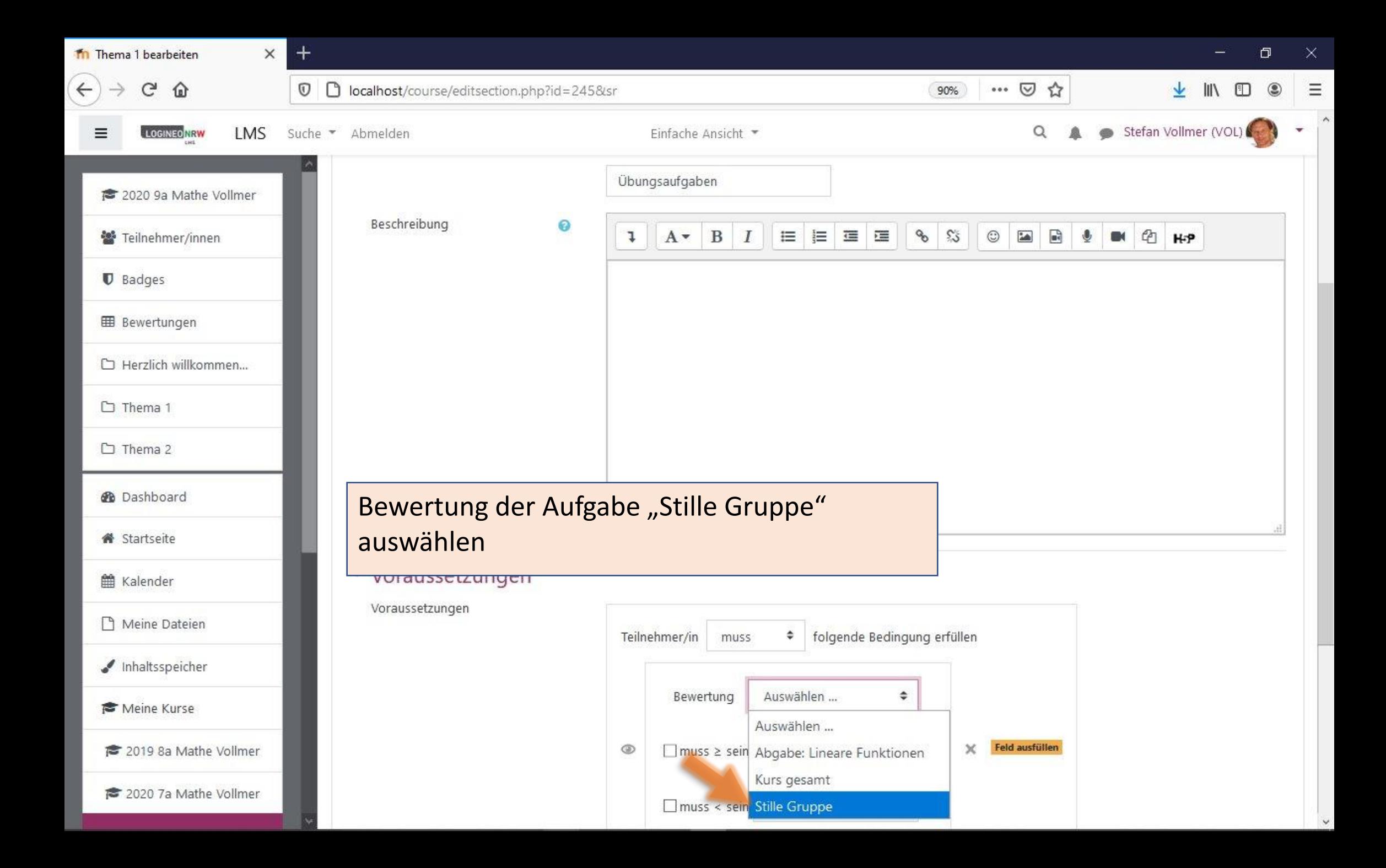

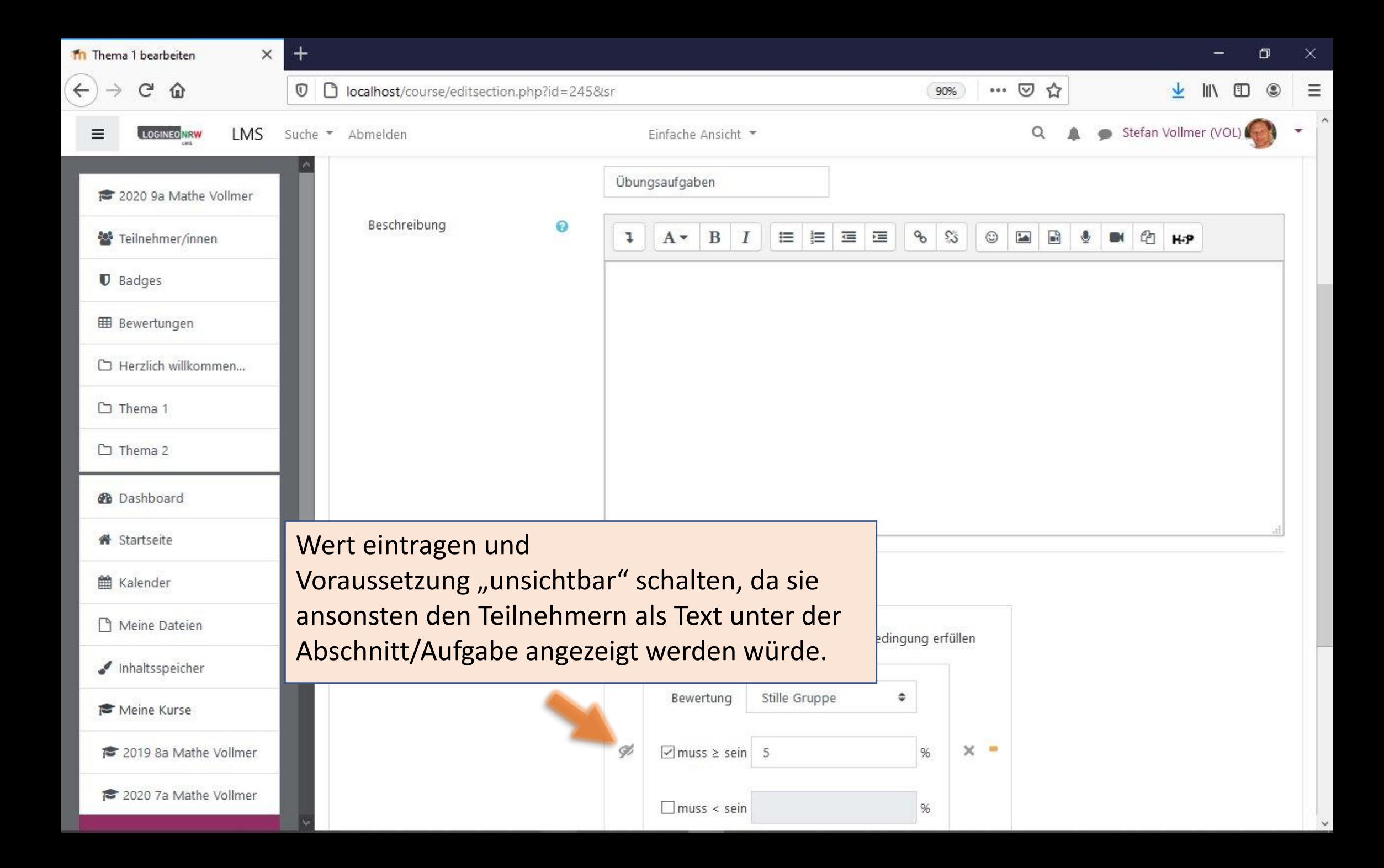

![](_page_18_Figure_0.jpeg)

![](_page_19_Picture_0.jpeg)

![](_page_20_Picture_0.jpeg)

![](_page_21_Picture_0.jpeg)

![](_page_22_Picture_0.jpeg)